## Scheda Tecnica

## **E ONLINEPRINTERS**

## Pannelli compositi in alluminio, Inserimento libero del formato

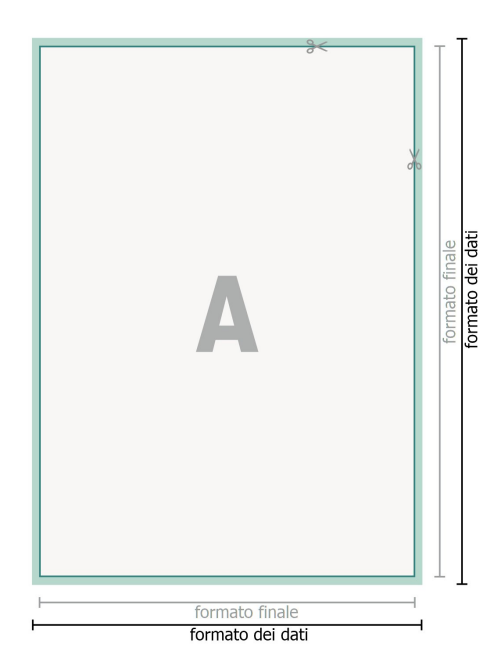

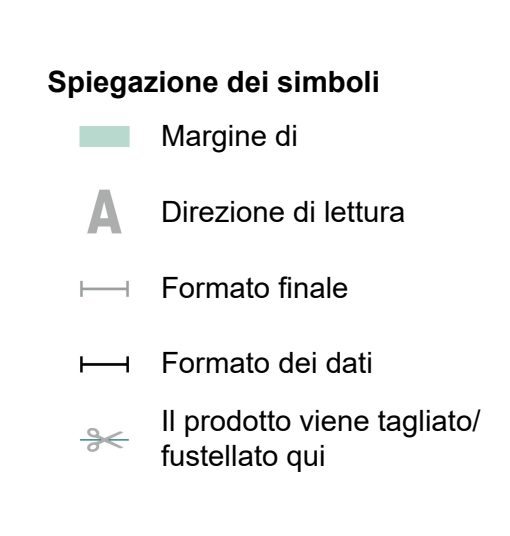

## **Attenersi alle seguenti indicazioni:**

Creare i documenti con la smarginatura e la distanza di sicurezza indicate.

Impostare i colori di sfondo, le immagini o i grafici fino al bordo del formato dei dati.

In fase di produzione il taglio, la fustellatura e la piegatura possono dar luogo a tolleranze.

Per indicazioni sui dati per la stampa, consultare la voce di menu *Dati per la stampa* su **www.onlineprinters.it**